## Juliusz Słowacki

dostepne

# **W pamiętniku Zofii Bobrówny**

Materiały ćwiczeniowe dla uczniów niepełnosprawnych mających trudności w uczeniu się i/lub komunikowaniu się, w tym niesłyszących, słabosłyszących, z niepełnosprawnością intelektualną, autyzmem i afazją uczęszczających do szkół podstawowych – służące utrwalaniu wiedzy i umiejętności określonych w podstawie programowej kształcenia ogólnego dla szkół podstawowych

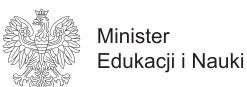

pracownia .<br>lingwistyki migowej

Zadanie zlecone i finansowane przez Ministra Edukacji i Nauki Wykonawca: Uniwersytet Warszawski, Wydział Polonistyki, Pracownia Lingwistyki Migowej

# Juliusz Słowacki **W pamiętniku Zofii Bobrówny**

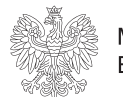

Minister Edukacii i Nauki

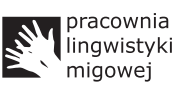

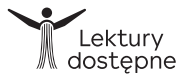

Zadanie zlecone i finansowane przez Ministra Edukacji i Nauki

Juliusz Słowacki **W pamiętniku Zofii Bobrówny**

Materiały ćwiczeniowe dla uczniów niepełnosprawnych mających trudności w uczeniu się i/lub komunikowaniu się, w tym niesłyszących, słabosłyszących, z niepełnosprawnością intelektualną, autyzmem i afazją uczęszczających do szkół podstawowych – służące utrwalaniu wiedzy i umiejętności określonych w podstawie programowej kształcenia ogólnego dla szkół podstawowych

Opracowano na podstawie Juliusz Słowacki, W pamiętniku Zofii Bobrówny

Wykonawca materiałów ćwiczeniowych

Uniwersytet Warszawski Wydział Polonistyki Pracownia Lingwistyki Migowej ul. Krakowski Przedmieście 26/28 00-927 Warszawa

Autorzy

Agnieszka Bajewska-Kołodziejak (karty pracy, scenariusze komiksowe) Katarzyna Cichocka-Segiet (karty pracy PCS, tablice komunikacyjne PCS) Piotr Mostowski (teksty łatwe do czytania – ETR) Małgorzata Skuza (karty pracy, scenariusze komiksowe) Krystyna Ziątek (karty pracy PCS, tablice komunikacyjne PCS)

Redakcja merytoryczna Paweł Rutkowski Piotr Mostowski

Redakcja językowa i konsultacje merytoryczne Emilia Danowska-Florczyk

Projekt graficzny i logotypu, skład i łamanie Łukasz Kamieniak

Ilustracje Zuzanna Szyszak

Aplikacja komputerowa Mariusz Ołownia

Kierownik zespołu Paweł Rutkowski

Eksperci wskazani przez Ministra Edukacji i Nauki Justyna Kowal Agnieszka Pilch

Rok opracowania 2020

ISBN 978-83-66534-58-2

The Picture Communication Symbols ©1981–2020 by Tobii Dynavox. All Rights Reserved Worldwide. Used with permission. Boardmaker® is a trademark of Tobii Dynavox.

## Spis treści

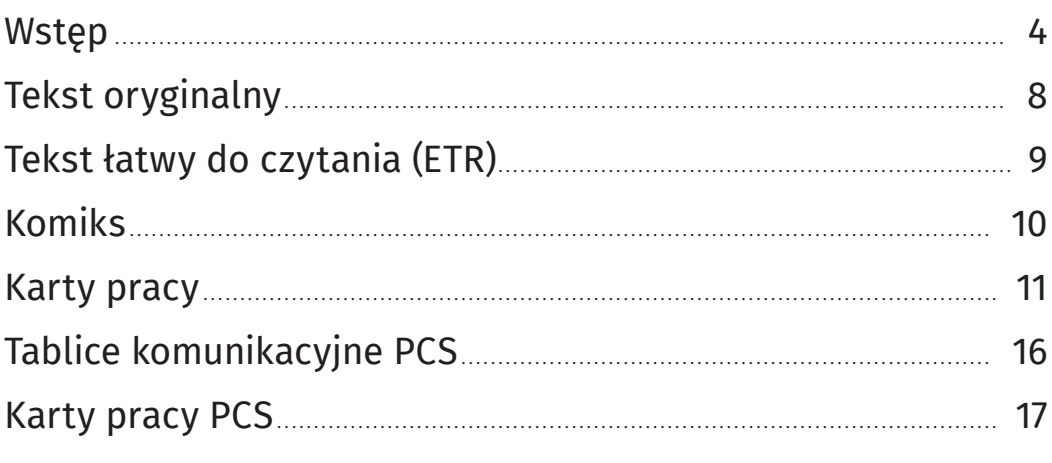

### <span id="page-4-0"></span>Wstęp

Szanowni Państwo,

przekazujemy Państwu materiały ćwiczeniowe do lektur szkolnych opracowane z myślą o uczniach ze specjalnymi potrzebami edukacyjnymi. Dołożyliśmy wszelkich starań, aby ułatwiły one pracę zarówno dzieciom, do których są kierowane, jak i nauczycielom. W pierwszej części niniejszego wstępu omówiliśmy wszystkie elementy, które składają się na pakiet materiałów ćwiczeniowych; w drugiej zwróciliśmy uwagę na to, o czym warto pamiętać w pracy z dziećmi z niepełnosprawnościami mającymi trudności w uczeniu się i/lub komunikowaniu się, w tym uczniami niesłyszącymi, słabosłyszącymi, z niepełnosprawnością intelektualną, autyzmem i afazją.

Barierę w pracy z tekstami lektur może stanowić w szczególności język utworów zawierający archaizmy i słownictwo rzadko obecne w codziennych sytuacjach komunikacyjnych. Problemem bywa też sam charakter utworów. Pełny odbiór literatury pięknej (zwłaszcza dzieł poetyckich) wymaga od czytelnika znajomości konwencji tekstu literackiego i odpowiednio rozwiniętych kompetencji poznawczych. Trudności w komunikowaniu się powodują, że wielu uczniów ze specjalnymi potrzebami edukacyjnymi jest pozbawionych możliwości obcowania z kanonem literatury polskiej, a tym samym z dużym fragmentem kultury narodowej.

Teksty literackie wybrane z listy lektur podstawy programowej zostały wzbogacone materiałami ćwiczeniowymi i opracowane tak, aby udostępnić ich treść uczniom ze specjalnymi potrzebami komunikacyjnymi. Do każdego utworu powstał pakiet materiałów ćwiczeniowych, który składa się z:

- aplikacji multimedialnej z tłumaczeniem na polski język migowy (PJM),
- tekstu łatwego do czytania (ETR),
- opracowania graficznego w formie komiksu,
- kart pracy,
- tablic komunikacyjnych Picture Communication Symbols (PCS),
- kart pracy PCS.

Tak zróżnicowany zestaw materiałów pozwala na wybór tych, które najlepiej odpowiadają potrzebom ucznia, a tym samym umożliwiają zindywidualizowanie procesu nauczania.

Wszystkie materiały zostały przygotowane z uwzględnieniem ministerialnych *Wytycznych do uniwersalnego projektowania graficznego podręczników* oraz *Wytycznych edytorskich i językowych do opracowania podręczników*.

#### **W pamiętniku Zofii Bobrówny** Wstęp 4

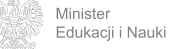

#### **Aplikacja multimedialna z tłumaczeniem na polski język migowy (PJM)**

W aplikacji znajduje się cały pakiet materiałów ćwiczeniowych. Oprócz podstawowej funkcji wyświetlania poszczególnych stron aplikacja daje możliwość ich powiększania/pomniejszania — tak, aby skupić uwagę ucznia na wybranym elemencie.

Najważniejszą częścią aplikacji jest jednak tłumaczenie tekstu lektury na polski język migowy. Do poszczególnych fragmentów tekstu można wyświetlić film w PJM. Okno odtwarzacza można zmniejszyć i dowolnie umiejscowić na ekranie. Dzięki temu możliwe jest jednoczesne śledzenie tekstu i tłumaczenia. Wszystkie filmy są dodatkowo dostępne z poziomu eksploratora plików.

Aplikacja działa na systemach z rodziny Windows, Linux i macOS.

#### **Tekst łatwy do czytania (ETR)**

Tekst łatwy do czytania (ETR) został opracowany zgodnie z wytycznymi *IFLA Guidelines for easy-to-read materials* oraz publikacją *Informacja dla wszystkich. Europejskie standardy przygotowania tekstu łatwego do czytania i zrozumienia*. Jego zadaniem jest przybliżenie treści lektury odbiorcom, którzy z różnych powodów nie są w stanie przeczytać ze zrozumieniem oryginalnego tekstu. Będą to przede wszystkim uczniowie z afazją oraz niepełnosprawnością intelektualną, choć tekst łatwy do czytania może być pomocny dla każdego dziecka, dla którego barierą jest język utworu oraz nadmiar treści. Zmiany wprowadzone w wersji ETR dotyczą dwóch warstw: językowej oraz treściowej.

Warstwa językowa została zmodyfikowana pod względem leksyki oraz składni — zastosowano wyrazy o wysokiej frekwencji, łatwe do zrozumienia, a informacje zapisano głównie w postaci zdań prostych ułożonych zgodnie z następującą zasadą: 1 linia tekstu = 1 zdanie. Z fabuły lektury usunięto wątki poboczne, a w dłuższych tekstach dodatkowo zastosowano śródtytuły.

### **Opracowanie graficzne w formie komiksu**

Graficzne opracowanie lektury w formie komiksu ma za zadanie przybliżyć uczniom treść utworu. Komiks ożywia i uatrakcyjnia tekst. Często literacka forma dzieła i wielowarstwowość znaczeniowa utrudniają uczniom odczytanie i zrozumienie treści. Do zaproponowanych ilustracji nauczyciel może odwoływać się podczas pracy z tekstem — wykorzystując zarówno całość komiksu, jak i jego wybrane elementy. Dla uczniów jest to pomoc w wizualnym odtworzeniu fabuły utworu, a także jej zapamiętaniu. Dla niektórych zaś krótkie teksty w kadrach są jedyną formą kontaktu z lekturą.

#### **W pamiętniku Zofii Bobrówny** Wstęp 5

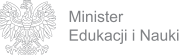

Lektury<br>M dostępn

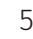

#### **Karty pracy**

Karty pracy mają za zadanie utrwalić i podsumować informacje o treści lektury. Ponadto zachęcają ucznia do samodzielnego rozwiązywania zadań i sprawdzenia swojej wiedzy. Przygotowane propozycje mogą okazać się pomocne zarówno podczas omawiania treści lektur w czasie zajęć szkolnych, jak i w pracy samodzielnej ucznia.

#### **Tablice komunikacyjne PCS**

Tablice komunikacyjne PCS są przeznaczone dla uczniów niemówiacych, posługujących się alternatywną i/lub wspomagającą komunikacją. Uczniowie ci mają zwykle osobiste pomoce do komunikacji w formie tzw. książek do komunikacji (skoroszytów z piktogramami) lub pomocy elektronicznych na tabletach lub laptopach. Tablice do każdej lektury zawierają symbole związane z tekstem, głównie rzeczowniki, czasowniki i określenia. Tablice umożliwiają osobie niemówiącej opowiadanie treści lektury, odpowiadanie na pytania nauczyciela, uczestniczenie w rozmowie na temat lektury, ułatwiają również rozumienie treści utworu. W rozmowie na temat lektury może — i powinna — być wykorzystywana również osobista książka komunikacyjna ucznia, która zawiera m.in. zaimki, przyimki, przydatne liczby i litery.

#### **Karty pracy PCS**

Karty pracy PCS zostały opracowane przede wszystkim dla uczniów niemówiących, użytkowników wspomagających i alternatywnych metod komunikacji. Karty pracy PCS mają na celu sprawdzenie tego, czy uczeń zrozumiał treść lektury oraz jak wiele wiadomości zapamiętał. Pozwalają także na rozwijanie i utrwalanie nowego słownictwa. Wszystkie polecenia oraz pytania zostały zapisane za pomocą słów oraz znaków systemu PCS. Uczeń może próbować odczytać treść poleceń sam lub z pomocą nauczyciela. Jeśli to nauczyciel będzie czytał treść, to zalecane jest, by kolejno wskazywał uczniowi odczytywane znaki. Karty pracy zawierają takie zadania, w których należy wskazać i zaznaczyć właściwą odpowiedź, wybrać ją spośród podanych i zaznaczyć lub wyciąć, oraz takie, które polegają na samodzielnym sformułowaniu odpowiedzi za pomocą tablic komunikacyjnych PCS opracowanych do każdej lektury i/lub z pomocą książki/narzędzia do komunikacji. W tego typu zadaniach nauczyciel może zapisać odpowiedź ucznia sam lub np. wydrukować tablicę komunikacyjną PCS w dwóch egzemplarzach i z drugiej wyciąć do przyklejenia znaki wybrane przez ucznia w odpowiedzi na zadane pytanie. W kartach pracy PCS oraz tablicach komunikacyjnych PCS użyte zostały te same znaki oddające poszczególne znaczenia danych wyrazów. Jednocześnie w kartach pracy zastosowano określone strategie językowe — strzałki stanowiące określenie czasu na górze, z lewej strony symbolu o znaczeniu czasownikowym, dla wyrażenia czasu przeszłego lub przyszłego,

#### **W pamiętniku Zofii Bobrówny** Wstęp 6

Materiał ćwiczeniowy dla uczniów niepełnosprawnych mających trudności w uczeniu się i/lub komunikowaniu się,<br>w tym niesłyszących, słabosłyszących, z niepełnosprawnością intelektualną, autyzmem i afazją<br>Wykonawca: Uniwersyt Zadanie zlecone i fi nansowane przez Ministra Edukacji i Nauki

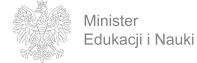

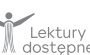

pomniejszony symbol 'ty', także z lewej górnej strony znaku oznaczającego czynność w poleceniach — zdaniach rozkaźnikowych. Dla zwiększenia czytelności zadań poszczególne fragmenty można wycinać i w toku odpowiadania na pytania ponownie przyklejać potrzebne elementy.

> Agnieszka Bajewska-Kołodziejak Katarzyna Cichocka-Segiet Emilia Danowska-Florczyk Piotr Mostowski Paweł Rutkowski Małgorzata Skuza Krystyna Ziątek

#### **W pamiętniku Zofii Bobrówny** Wstęp 7

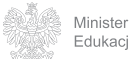

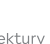

# <span id="page-8-0"></span>Juliusz Słowacki **W pamiętniku Zofii Bobrówny**

Niechaj mnie Zośka o wiersze nie prosi, Bo kiedy Zośka do ojczyzny wróci, To każdy kwiatek powie wiersze Zosi, Każda jej gwiazdka piosenkę zanuci. Nim kwiat przekwitnie, nim gwiazdeczka zleci, Słuchaj — bo to są najlepsi poeci.

Gwiazdy błękitne, kwiateczki czerwone Będą ci całe poemata składać. Jabym to samo powiedział, co one, Bo ja się od nich nauczyłem gadać; Bo tam, gdzie Ikwy srebrne fale płyną, Byłem ja niegdyś, jak Zośka, dzieciną.

Dzisiaj daleko pojechałem w gości I dalej mię los nieszczęśliwy goni. Przywieź mi, Zośko, od tych gwiazd światłości, Przywieź mi, Zośko, z tamtych kwiatów woni, Bo mi zaprawdę odmłodnieć potrzeba. Wróć mi więc z kraju taką — jakby z nieba.

**W pamiętniku Zofii Bobrówny** Tekst oryginalny 8

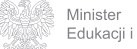

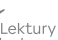

# <span id="page-9-0"></span>Juliusz Słowacki W pamiętniku Zofii Bobrówny

Autor wiersza pisze w pamiętniku dziewczynki: "Zosiu, nie proś mnie o wiersz. Kiedy wrócisz do ojczyzny, kwiatki będą opowiadać ci wiersze. Obserwuj tam kwiaty i gwiazdy. To są najlepsi poeci. Ja kiedyś też byłem dzieckiem. Mieszkałem w ojczyźnie. Tam nauczyłem się, jak pisać wiersze. Nauczyłem się od przyrody. Teraz jestem daleko od kraju. Dużo podróżuję. Bardzo tęsknię za ojczyzną. Zosiu, gdy wrócisz z ojczyzny, opowiesz mi, jak tam jest. Wtedy poczuję się młody i szczęśliwy".

#### **W pamiętniku Zofii Bobrówny** Tekst łatwy do czytania (ETR) 9

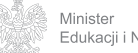

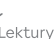

<span id="page-10-0"></span>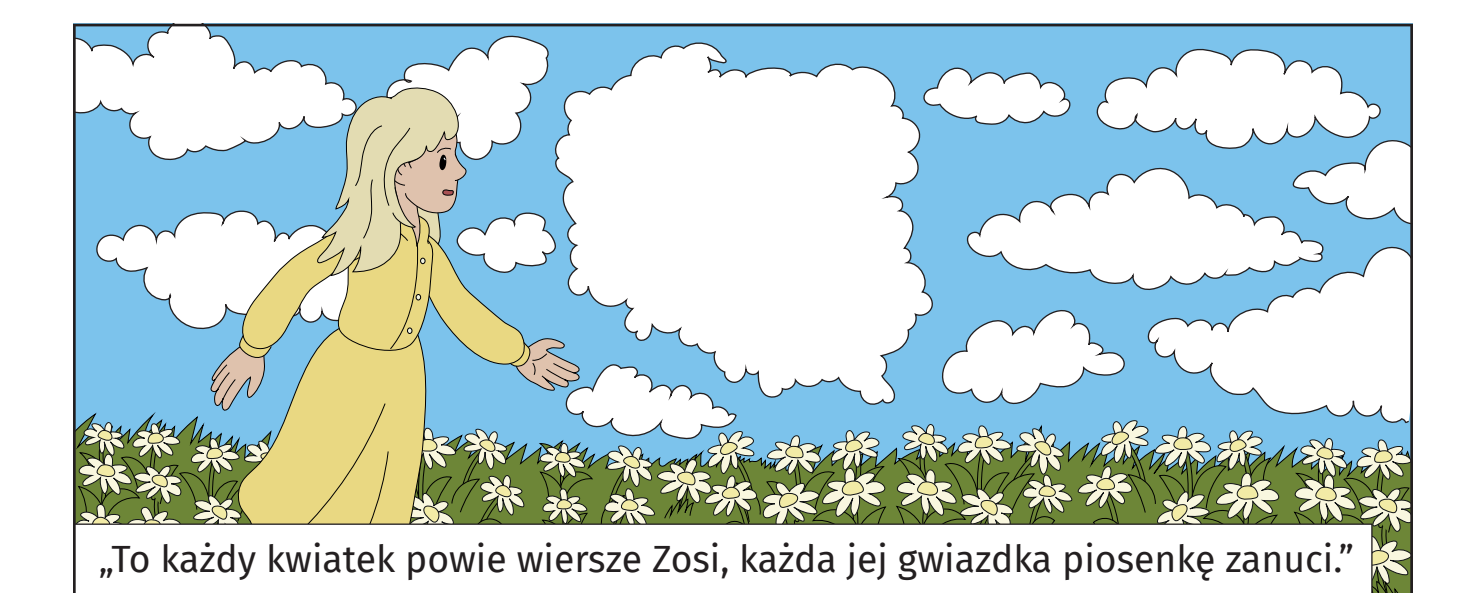

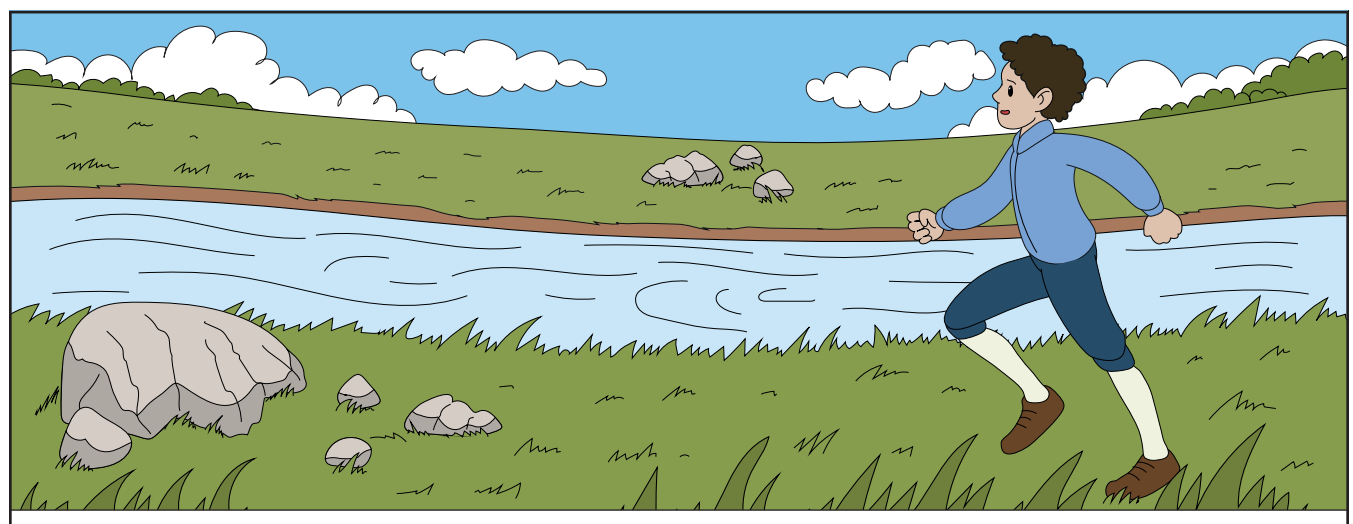

"Bo tam gdzie Ikwy srebrne fale płyną, byłem ja niegdyś, jak Zośka, dzieciną."

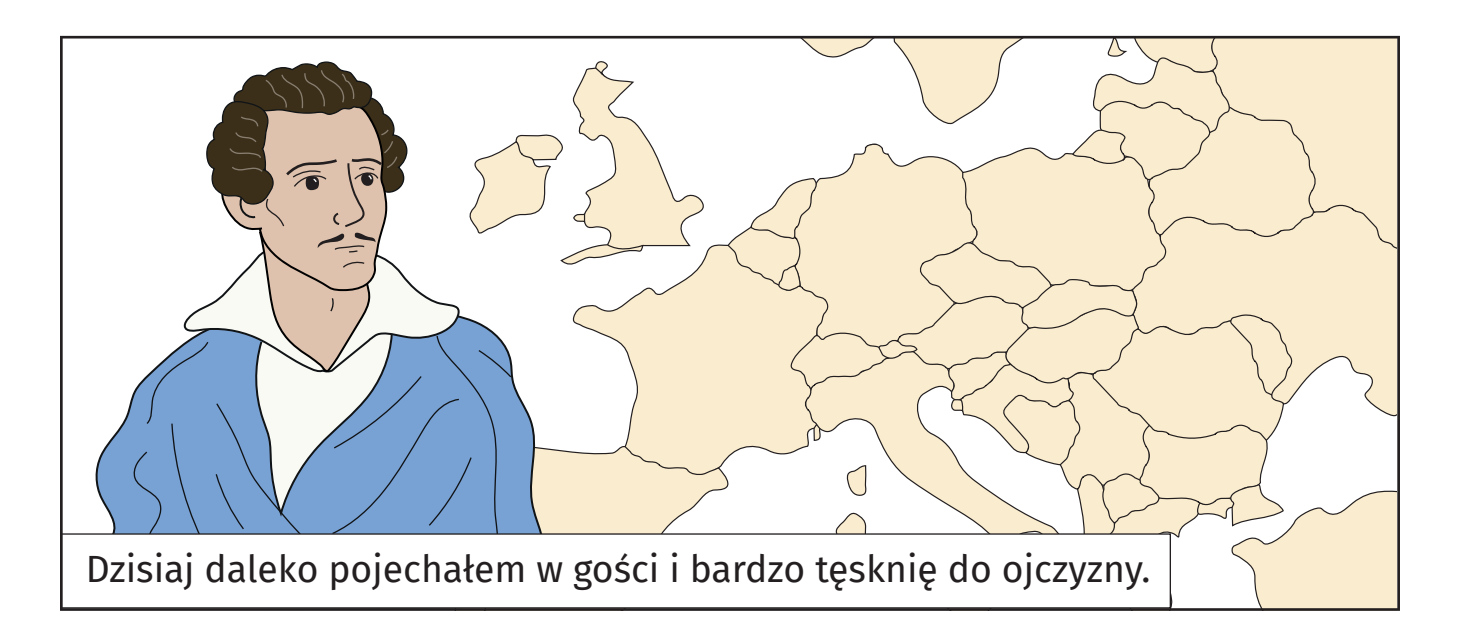

#### **W pamiętniku Zofii Bobrówny Komiks** 10

Materiał ćwiczeniowy dla uczniów niepełnosprawnych mających trudności w uczeniu się i/lub komunikowaniu się,<br>w tym niesłyszących, słabosłyszących, z niepełnosprawnością intelektualną, autyzmem i afazją<br>Wykonawca: Uniwersyt

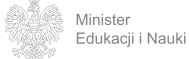

oracownia lingwistyk<br>migowej

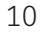

<span id="page-11-0"></span>1. Przeczytaj życiorys pisarza.

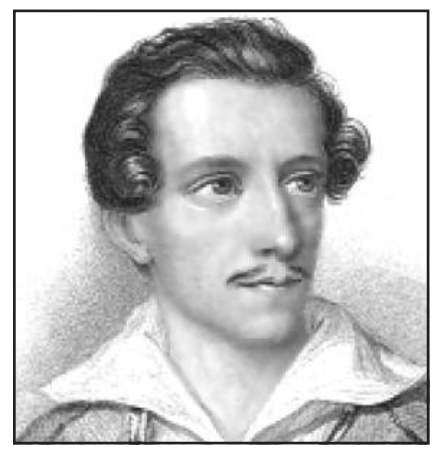

Juliusz Słowacki

### **Życiorys Juliusza Słowackiego**

Juliusz Słowacki urodził się 4 września 1809 roku w Krzemieńcu na Wołyniu (obecnie Ukraina). Był poetą i dramaturgiem okresu romantyzmu. Po wybuchu powstania listopadowego zaczął pracować w powstańczym Rządzie Narodowym. W 1831 roku wyjechał do Londynu z misją dyplomatyczną. Nie mógł już wrócić do Polski. Zamieszkał w Paryżu i tam wydał pierwsze tomy poezji (wierszy). Pod koniec 1832 roku wyjechał do Szwajcarii. Napisał tam wiele wierszy i słynny dramat "Kordian" (w 1834 roku). Po opuszczeniu Szwajcarii podróżował do Grecji, Egiptu i Ziemi Świętej. Podróże miały wpływ na tematy wielu jego wierszy (takich jak "Hymn" i "Grób Agamemnona"). Po powrocie zamieszkał w Paryżu. Napisał dramat pod tytułem "Balladyna". W 1848 roku, kiedy był już bardzo chory, wyruszył do Wielkopolski, aby wziąć udział w powstaniu "Wiosna Ludów", wtedy też ostatni raz we Wrocławiu spotkał matkę. Zmarł 3 kwietnia 1849 w Paryżu. Został pochowany

na paryskim Cmentarzu Montmartre. W 1927 roku prochy Słowackiego zostały przeniesione do Polski i pochowane w Krypcie Wieszczów Narodowych w Katedrze na Wawelu.

Najbardziej znane utwory to:

wiersze: "Hymn", "Grób Agamemnona", "W pamiętniku Zofii Bobrówny";

poematy: "Beniowski", "Anhelli", "W Szwajcarii", "Ojciec zadżumionych";

dramaty: "Balladyna", "Fantazy", "Kordian".

**Juliusz Słowacki** Notatka o autorze lektury 11

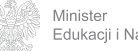

pracownia lingwistyki<br>migowej

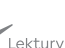

### 2. Wpisz do tabelki brakujące informacje.

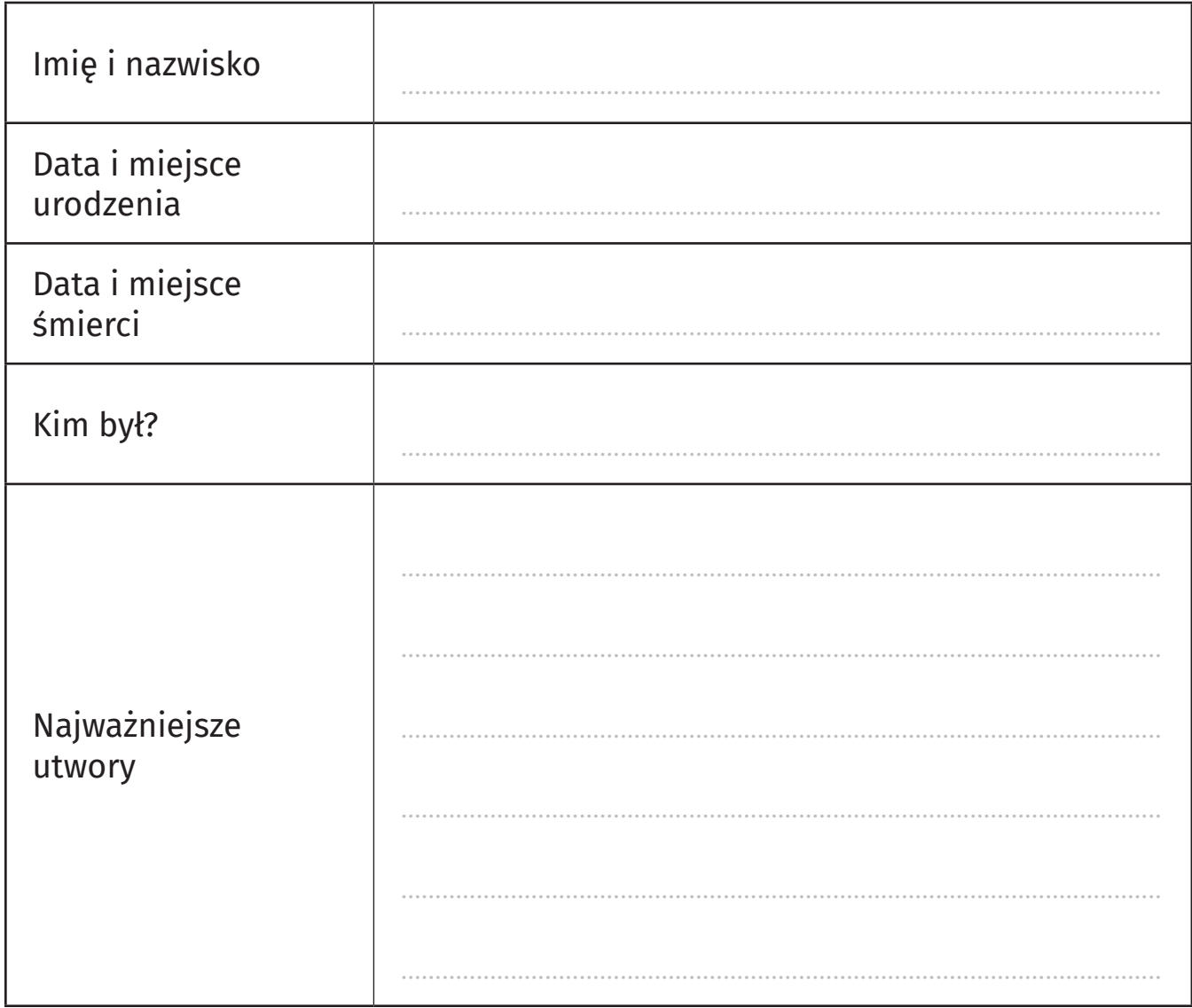

#### Juliusz Słowacki Notatka o autorze lektury

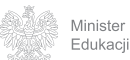

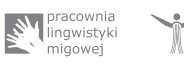

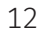

- 1. Zaznacz poprawną odpowiedź.
- 1. Utwór "W pamiętniku Zofii Bobrówny" to:
- a) wiersz
- b) nowela
- c) opowiadanie
- 2. Autorem utworu "W pamiętniku Zofii Bobrówny" jest:
- a) Adam Mickiewicz
- b) Zofia Bobrówna
- c) Juliusz Słowacki
- 3. Adresatem utworu (osobą, do której pisze autor) jest:
- a) matka
- b) dziewczynka o imieniu Zosia
- c) przyjaciel
- 4. Podmiotem lirycznym (osobą mówiącą w utworze) jest:
- a) autor Juliusz Słowacki
- b) dziewczynka Zosia Bobrówna
- c) przyjaciel autora
- 5. Zosia Bobrówna jedzie:
- a) do Francji na wycieczkę
- b) do Anglii do cioci
- c) do Polski do domu
- 6. Zofia Bobrówna to:
- a) postać historyczna córka autora
- b) postać wymyślona przez autora
- c) postać historyczna córka przyjaciółki autora
- 7. Wiersz "W pamiętniku Zofii Bobrówny" ma:
- a) 21 wersów i 3 zwrotki
- b) 81 wersów i 4 zwrotki
- c) 18 wersów i 3 zwrotki

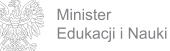

- 8. Juliusz Słowacki był we Francji jako:
- a) turysta
- b) emigrant
- c) pracownik
- 9. Wiersz "W pamiętniku Zofii Bobrówny" jest:
- a) zaproszeniem do zabawy
- b) ogłoszeniem
- c) wpisem do pamiętnika

### 2. Dopasuj definicje do pojęć.

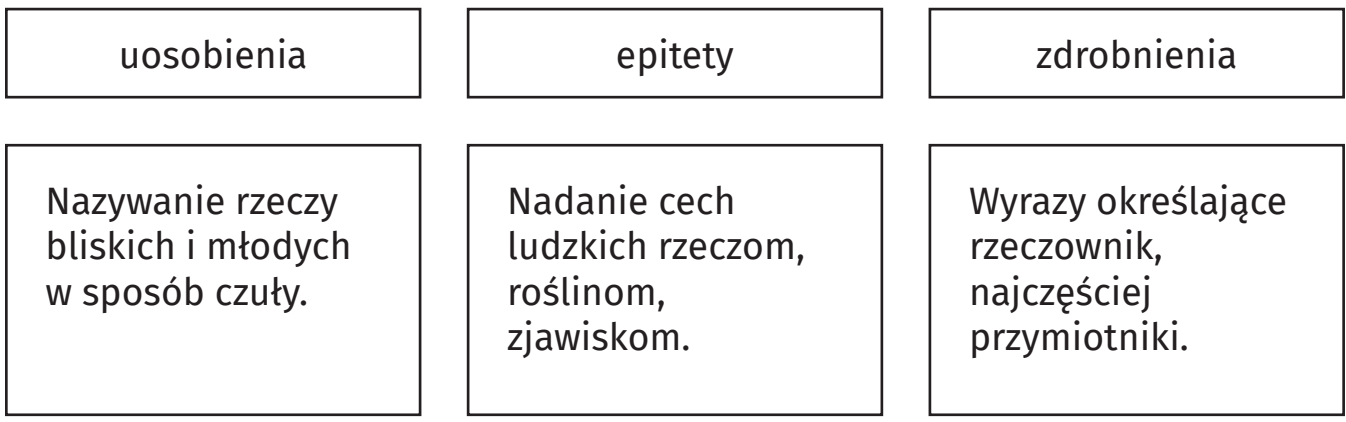

- 3. Podkreśl w wersach zdrobnienia.
- "Nim kwiat przekwitnie, nim gwiazdeczka zleci"
- "Gwiazdy błękitne, kwiateczki czerwone"
- "Byłem ja niegdyś, jak Zośka, dzieciną"
- 4. Podkreśl w wersach epitety.
- "Gwiazdy błękitne, kwiateczki czerwone"
- "Bo tam, gdzie Ikwy srebrne fale płyną"
- "I dalej mię los nieszczęśliwy goni"

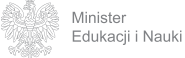

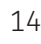

- 5. Podkreśl w wersach uosobienia.
- "To każdy kwiatek powie wiersze Zosi"
- "Każda jej gwiazdka piosenkę zanuci"
- [gwiazdy] "Będą ci całe poemata składać"

#### **W pamiętniku Zofii Bobrówny** Podsumowanie wiedzy o lekturze 15

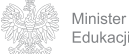

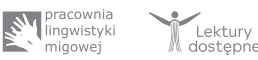

<span id="page-16-0"></span>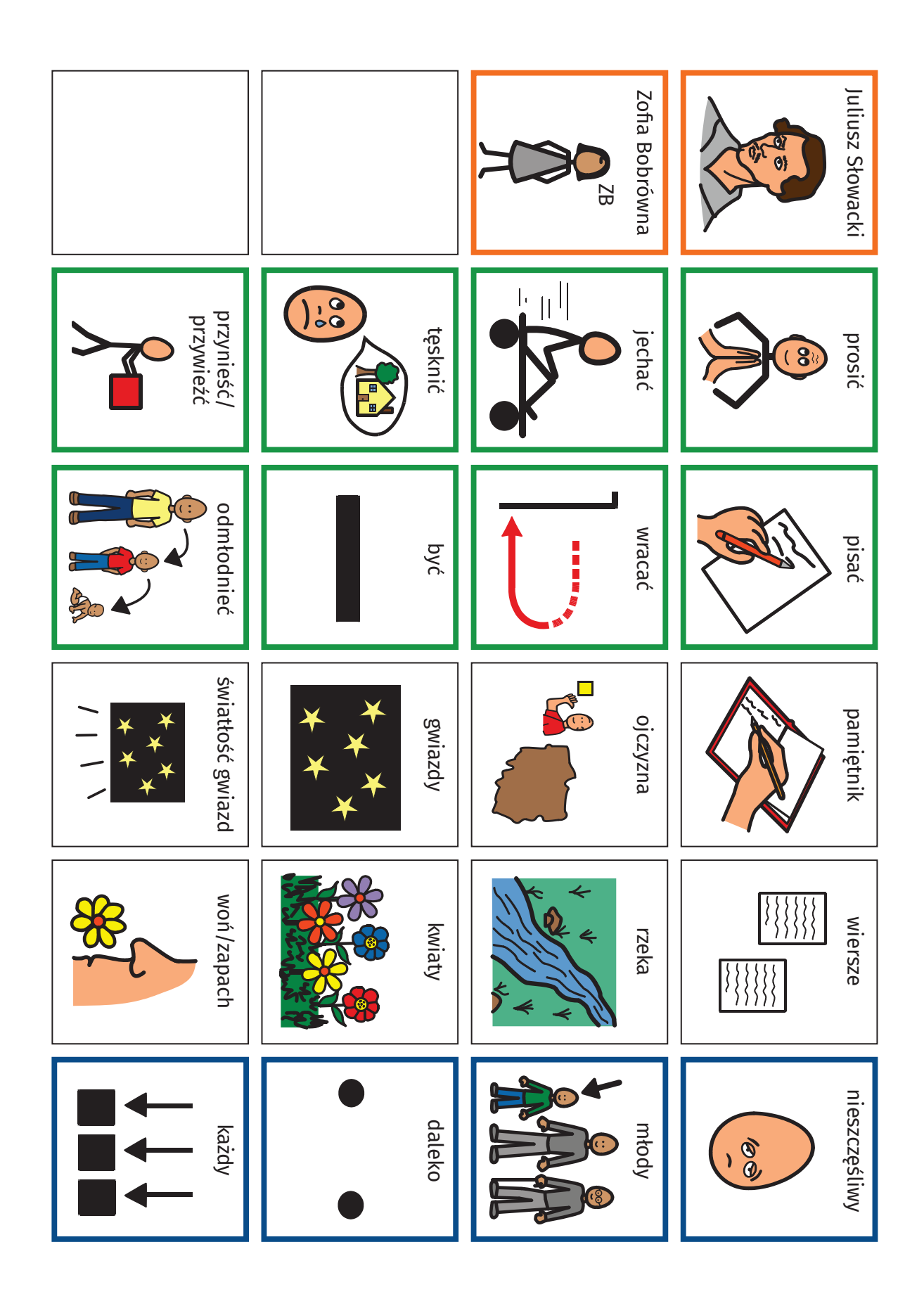

#### **W pamiętniku Zofii Bobrówny Tablice komunikacyjne 16 aproximatus 16 aproximatus 16 aproximatus 16 aproximatus 16**

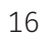

<span id="page-17-0"></span>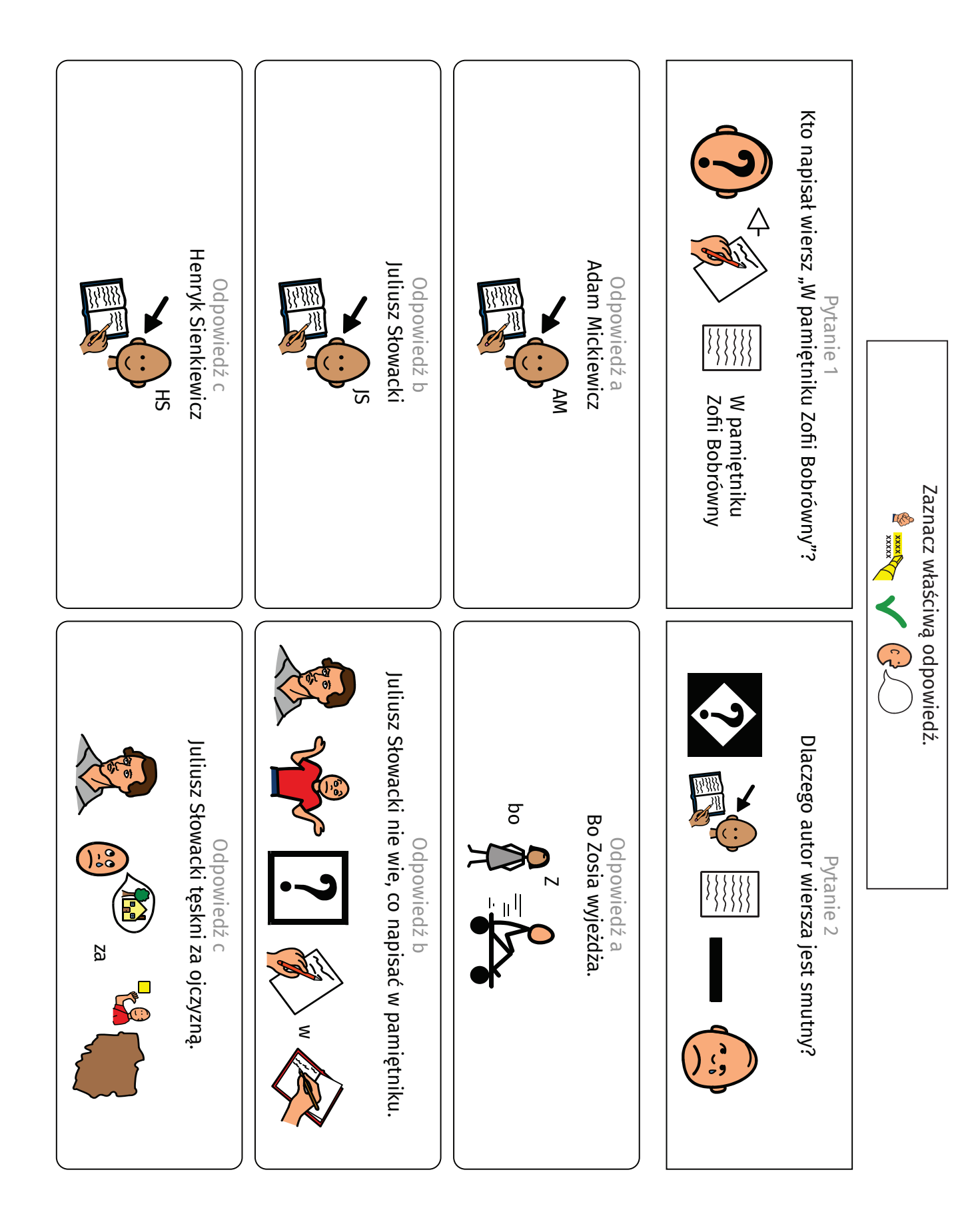

#### **W pamiętniku Zofii Bobrówny** Pytania do lektury 17

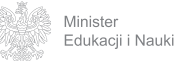

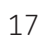

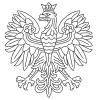

Minister<br>Edukacji i Nauki

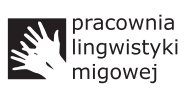

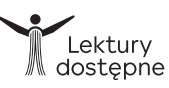